# Comparación de varias metodologías de cálculo de la MTF en mamografía empleando un nuevo software de desarrollo propio (CC\_dm)

# **Comparison of several methodologies for MTF calculation in mammography using a new software (CC\_dm)**

# **Francisco Rafael Lozano Martínez1, Alejandro Prado Barragan2, Luis Carlos Martínez Gómez1**

<sup>1</sup> Servicio de Radiofísica y Protección Radiológica, HU 12 de Octubre, Madrid (España).

<sup>2</sup> Servicio de Radiofísica y Protección Radiológica, Hospital Norte de Sanchinarro, Madrid (España).

**Fecha de Recepción: 24/07/2018 - Fecha de Aceptación: 20/03/2019**

En este trabajo se presenta brevemente un plug-in (CC\_dm) para ImageJ para el cálculo de la función de modulación de transferencia, MTF, empleando la metodología expuesta en el documento de la Comisión Internacional de Electrotecnia (IEC) 62220 1- 2:2007. En el presente trabajo se hace hincapié en algunos puntos de esta metodología de cálculo propuesta en IEC 62220 1-2:2007 que no quedan totalmente claros en el documento. Además, se ofrecen tres variantes para el cálculo de la MTF, con las cuales se trata de mostrar dos cosas. Por un lado, se ofrece una variante al método IEC y, por otro, se muestran los efectos de no seguir la metodología descrita en dicho documento cuando se emplean métodos alternativos de cálculo. Para su validación se ha comparado con los resultados obtenidos por el plug-in COQ. Los resultados obtenidos muestran una muy buena concordancia con los resultados obtenidos con COQ a bajas frecuencias, mientras que a altas frecuencias las diferencias pueden llegar a ser del 6%, cuando se aplican filtros. El plug-in desarrollado no necesita instalación y es de manejo sencillo, lo cual hace de él un posible candidato para el análisis de imágenes para el control de calidad en mamografía en el ámbito hospitalario.

**Palabras clave:** Mamografía, MTF, IEC, plugin, ImageJ.

In the present study a brief introduction to a newly developed ImageJ plug-in (CC\_dm) utilized for the calculation of the modulation transfer function, MTF, in mammography using the methodology appearing in the International Electrotechnical Commission (IEC) document 62220 1-2:2007 is presented. The study aims to highlight several points which are not perfectly clear in the above mentioned document. Besides, three distinct calculation methodologies are offered. These methodologies try to point out mainly two things: firstly, a variation from the document calculation methodology and, secondly, the possible effects when the IEC document methodology is not followed. For the plug-in validation the results obtained have been compared with those obtained employing the well known plug-in COQ. Results obtained show a quite good agreement between COQ results at low frequencies, while discrepancies could be up to 6% at high frequencies when filters are applied. The developed plug-in does not need installation and it is easy to work with. These two qualities make it a perfect candidate when image analysis has to be done when performing quality assurance measurements in mammography.

**Key words:** Mammography, MTF, IEC, plugin, ImageJ.

# **Introducción**

El uso de la imagen digital en medicina va en aumento y una de las preocupaciones crecientes de la física médica es el establecimiento de protocolos de control de calidad consensuados, tanto en el conjunto

de los profesionales como en las casas comerciales, como señala *Samei E et al*. 1 Para este fin existen varias normas de la Comisión Internacional de Electrotecnia (IEC) que tratan de establecer una metodología clara a la hora de evaluar los parámetros de calidad de un equipo de imagen radiográfico. $2,3$ 

Dentro de la imagen digital en medicina tiene especial importancia la imagen mamográfica digital, por su uso en programas de *screening*4 y por la constante aparición de nuevas tecnologías que imparten menos dosis al paciente y con mejor calidad de imagen.5,6

Paralelos a la aparición de estas normas también han surgido multitud de aplicaciones informáticas para el análisis de las características físicas de los detectores digitales de la forma más objetiva posible (COQ, MIQuaEla, IQWorks, DQEss...),<sup>1,7,8,9</sup> la mayoría de ellas de libre distribución y para todo tipo de plataformas (IOS, Windows, Linux…). Estas aplicaciones permiten el análisis automatizado de las imágenes, brindando la oportunidad de acceder a multitud de parámetros del equipo de manera rápida y cómoda sin la necesidad de cálculos farragosos.

En lo referente a los parámetros evaluados, son fundamentalmente tres los más citados en la literatura: La función de modulación de transferencia o *MTF (u,v),*<sup>10</sup> el espectro de potencia de ruido o *NPS(u,v)*10 y la eficiencia de detección cuántica o *DQE(u,v).*10 Las normas o recomendaciones2,3 hacen referencia a las condiciones, tanto geométricas como de haz, para obtener las imágenes que, posteriormente, serán analizadas para la obtención de estos parámetros.

En este trabajo se han abordado dos problemas fundamentalmente:

El primero es tratar de clarificar la forma de resolver algunos puntos que la metodología recomendada en el documento de la IEC $3$  deja sin especificar, siendo uno de los más importantes y donde se ha hecho mayor hincapié en este trabajo, el promediado de la *edge spread function* (ESF) como sugiere el documento IEC3. En referencia a este problema se muestra de forma alternativa el promediado de la MTF como sugieren *Buhr E et al*. 11

El segundo es exponer algunos métodos alternativos al propuesto por la IEC, $3$  de manera que se muestre cómo algunos puntos críticos expuestos en este documento pueden afectar al resultado final, especialmente el procesado (filtrado y suavizado) de los datos.

Para esto se ha desarrollado un *plug-in* del programa *ImageJ*, al cual se la ha dado el nombre *CC\_dm*, que, aparte de la *MTF(u,v)*, permite un análisis más exhaustivo de las imágenes (obtención de *DQE* y *NPS*).

Como método de validación de los resultados obtenidos, se ha utilizado uno de los *softwares* anteriormente citados a modo de marco de comparación (COQ7). La elección de  $COQ<sup>7</sup>$  se debe a dos motivos principales. El primero es que está desarrollado como un *plug-in*  para *ImageJ* (como el software de este estudio) y en segundo lugar porque es el más extendido y de más fácil uso. Además, como se describe en *Donini B et al*7 este sofware tambien sigue la guia establecida en el documento IEC.3

# **Material y método**

El código del *plug-in* para *ImageJ* ha sido desarrollado con tecnología *Java 1.6*. La ventaja de desarrollar una herramienta de este tipo con esta tecnología es que no es necesario ningún soporte de instalación para su funcionamiento sobre casi cualquier máquina, haciendo su uso más asequible dentro del ámbito hospitalario.

Las imágenes sobre las que se ha realizado el análisis han sido obtenidas empleando el montaje sugerido por el documento IEC.3 A continuación se describe brevemente el proceso de obtención de imágenes y su correspondiente análisis.

#### **Obtención de las imágenes**

Para este trabajo se han utilizado dos conjuntos de imágenes diferentes, obtenidos a partir de dos mamógrafos distintos:

- **•** Mamógrafo 1: *Hologic Selenia Dimensions* (Tubo: Varian M-113T).
- **•** Mamógrafo 2: *Hologic Selenia* (Tubo: Varian M113-R).

Para la obtención de las imágenes se han tenido en cuenta seis factores fundamentales, como sugiere la norma IEC.<sup>3</sup> Condiciones operacionales, equipo de radiación, calidad del haz, maniquí, geometría y condiciones de irradiación.

#### **I. Condiciones operacionales**

El dispositivo de radiación (mamógrafo) debe ser operado acorde a las recomendaciones del fabricante (excepto porque en el mamógrafo 2 no se puede retirar la rejilla antidifusora) y siempre bajo las mismas condiciones de su uso clínico. Se ha interpuesto un filtro de 2 mm Al.

#### **II. Equipo de radiación (mamógrafo)**

Las condiciones se han mantenido conforme a lo referido en el documento IEC.3

#### **III. Calidad del haz**

En la tabla 1 se muestran las calidades de haz para los dos mamógrafos estudiados. Para el primer mamógrafo se ha utilizado la calidad de haz recomendada

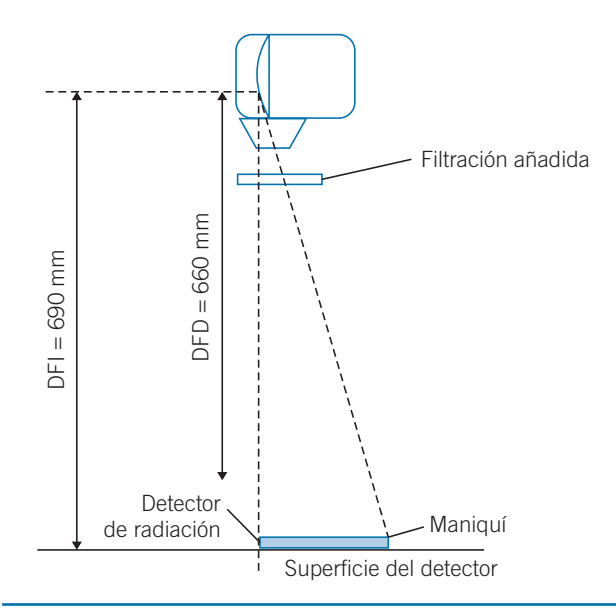

**Fig. 1.** Montaje experimental (DFI = distancia foco detector de imagen, DFD = distancia foco detector de radiación).

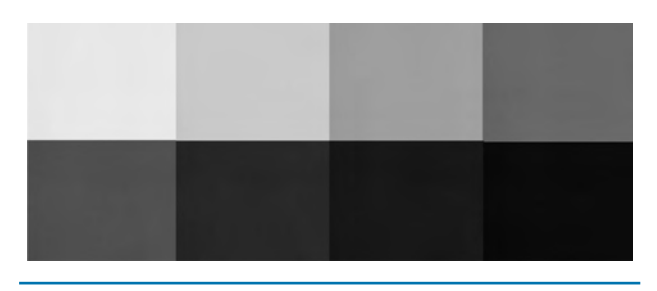

**Fig. 2.** Imágenes para la ETS con kerma creciente.

por el documento IEC, RQA-M 2, mientras que para el mamógrafo 2 se ha utilizado la calidad W/Rh.

#### **IV. Maniquí**

Se ha utilizado un maniquí de borde fabricado en cobre de dimensiones  $10 \text{ cm} \times 10 \text{ cm} \times 0.1 \text{ cm}$ . No es el maniquí sugerido en el documento  $IEC<sup>3</sup>$  ni en  $IEC<sup>2</sup>$ pero para el objetivo de este trabajo es suficiente, a pesar de los problemas de ruido que puede introducir en la imagen.

#### **V. Geometría**

El montaje experimental para la obtención de las imágenes ha sido el mostrado en la figura 1, el cual es ligeramente distinto al sugerido por el documento IEC.3 La diferencia fundamental es la situación del monitor de radiación, la cual se ha colocado justo en la superficie del detector. El resto de los parámetros geométricos se han establecido conforme a lo sugerido en la norma.

#### **VI. Condiciones de irradiación**

Se han llevado a cabo de la forma siguiente: Para la obtención de la ecuación de transferencia del sistema, *ETS*, no se ha determinado el kerma en aire (*ka*) en la superficie detector *ka* (*DFI*) (DFI = distancia foco detector de imagen) sino a una distancia diferente *ka* (*DFD*) (DFD = distancia foco detector de radiación) y después la lectura ha sido corregida por el cuadrado de la distancia, según la expresión (1).

$$
k_a(DFI) = \left(\frac{DFD}{DFI}\right)^2 k_a(DFD) \tag{1}
$$

El detector de radiación empleado ha sido un detector de estado sólido (*Raysafe: MAM*) acompañado por un electrómetro y un kilovoltímetro (*Raysafe: XI Base Platinum*). Para la ETS se han adquirido 8 imágenes diferentes, figura 2, con la configuración mostrada en la figura 1 retirando el maniquí. En la tabla 2 se muestran los resultados.

Para la determinación de la función de modulación *MTF(u,v),* se han tomado las imágenes, siguiendo el esquema mostrado en la figura 1, eliminando el detector de radiación (figura 2). Los parámetros correspondientes a la adquisición han sido idénticas para ambos mamógrafos: corriente de 100 mA y un voltaje de 28 kV. El kerma de estas imágenes no se ha determinado experimentalmente de forma directa, sino que para ello se ha utilizado la ecuación de transferencia del sistema (2) (que proporciona el kerma en función del valor de pixel, VP) para obtenerlo de forma indirecta.

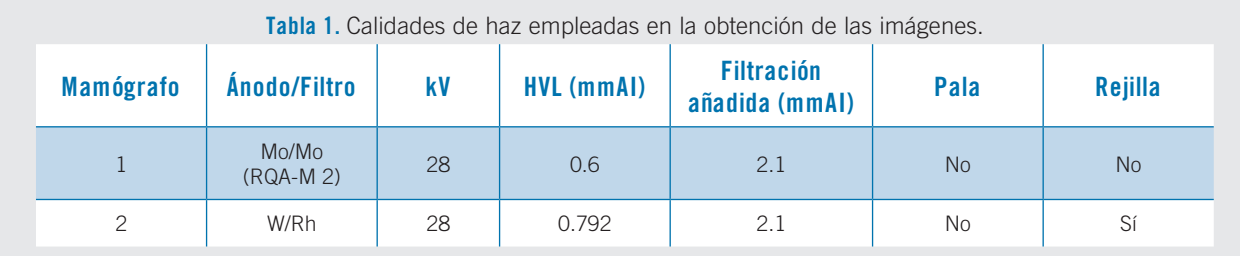

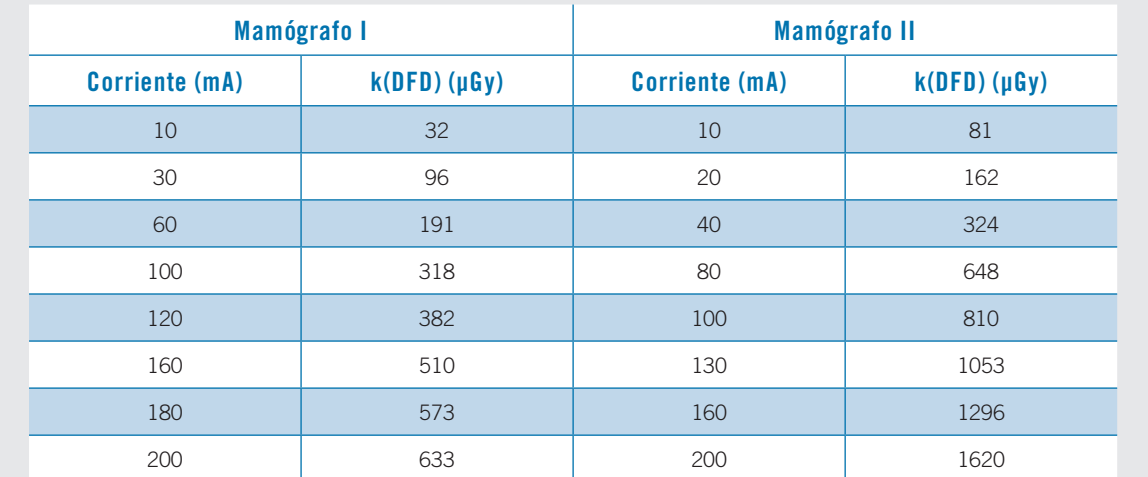

**Tabla 2.** Valores de la corriente del tubo y lectura del kerma (corregida por el cuadrado de la distancia) en la superficie del detector para la ecuación de transferencia del sistema (ETS).

Todas las imágenes obtenidas se han analizado en formato *raw* con las correcciones de píxeles muertos y uniformidad llevadas a cabo de manera automática por los equipos.

### **Metodología de cálculo**

Para el cálculo de la *MTF (u,v)*, se ha tomado una ROI de dimensiones 2,5 cm  $\times$  5 cm centrada sobre la imagen del borde. Los valores de pixel de la imagen han sido linealizados aplicando la inversa de la ETS (2).

La ETS se ha determinado a partir de las imágenes obtenidas conforme a lo descrito en el punto *VI* del apartado *obtención de imágenes*. Los *VP* usados para la determinación se han obtenido promediando el *VP*  en una *ROI* de al menos 100 × 100 *píxeles* centrada en la imagen. Estos datos se han representado en el eje de abscisas frente al valor del número de fotones por unidad de área incidentes en el detector, *Q*. Este valor ha sido calculado a partir del kerma en aire *ka* en la superficie del detector de cada imagen (tabla 2), de la calidad del haz (tabla 1) y se ha multiplicado el valor del kerma por SNR2 *in* (1*/*(mm2 *·* µGy)), que es el cuadrado de la relación señal ruido a la entrada del detector  $Q = k_a \cdot \text{SNR}_{in}^2$ ). Este último valor proviene de un cálculo por Monte Carlo para unas determinadas calidades de haz (tabla 3) y obtenido del documento IEC.3

La nube de puntos experimentales obtenidos ha sido ajustada a una recta, obteniendo una expresión para la ETS:

$$
VP = m \cdot (k_a \cdot SNR_m^2) + n \tag{2}
$$

Para eliminar posibles tendencias en la señal del detector se ha tomado una imagen irradiando de forma uniforme todo el detector y sobre esta (previa linealización de la misma,  $VP<sub>I</sub>$ ) se ha ajustado un polinomio de segundo orden *S*(*xi, yj*). Una vez obtenido el polinomio y a partir de los VP de la ROI sobre la cual queremos determinar la MTF se ha aplicado la siguiente transformación:

$$
VP_{cor}(x_i, y_j) = \left[\frac{VP_L(x_i, y_j)}{S(x_i, y_j)}\right] \cdot S_{ave}
$$
 (3)

donde *Save* es el valor de pixel promedio de la imagen irradiada uniformemente para la obtención de  $S(x_i, y_i)$ una vez linealizada.

Una vez obtenidos los datos corregidos, VP<sub>cor</sub>, comenzamos el proceso de obtención de la MTF:

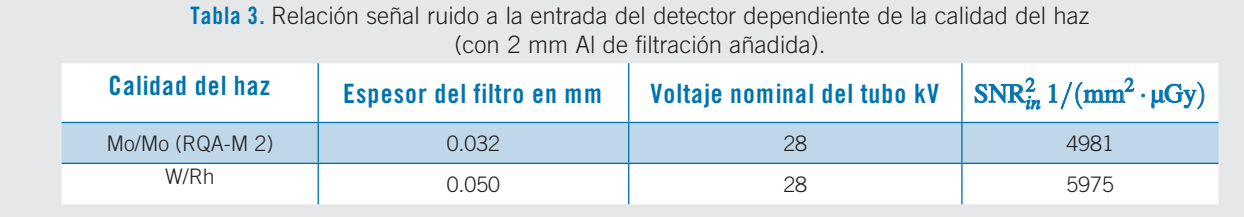

- **1.** Obtención de la ESF sobremuestreada (*oversampled edge spread function,* ESF*over*) mediante el muestreo de *N* perfiles consecutivos, ESF*s*, de la imagen de borde (ESF<sub>1</sub>, ESF<sub>2</sub>, ..., ESF<sub>N</sub>), y su posterior ordenamiento.
- **2.** Cálculo de la LSF sobremuestreada (oversampled line spread function, LSF*over*) aplicando un kernel [−0.5, 0, 0.5] sobre los valores de la ESF*over*.
- **3.** Obtención de la MTF haciendo una transformada rápida de Fourier, FFT, de la LSF.

Antes de continuar se hace necesario mencionar que la longitud de cada ESF coincide con el total de la longitud de la ROI definida anteriormente (5 cm).

Para el proceso de sobremuestreo de la ESF se ha de determinar el valor del entero *N*. Hay varias maneras descritas en la literatura para determinarlo.3,12,13 En este artículo se ha optado por determinarlo a partir del ángulo *a* que forma el borde con las filas o columnas de pixeles del detector, tal y como se describe el documento IEC.3 A partir de este se define *N* como  $N = round(1/tan \alpha)$ , donde la función *round* devuelve el entero más próximo.

Una vez obtenido los *N* perfiles hay que ordenarlos para construir la ESF *sobremuestreada*. El proceso de construcción de la ESF*over* es el siguiente: el valor del primer pixel de la primera ESF<sub>1</sub>, será el primer pixel de la ESF<sub>over</sub>; el primer valor del primer pixel de ESF<sub>2</sub> será el segundo valor de pixel para ESF*over*; el primer valor del primer pixel de ESF*N* será el valor *N*-ésimo de ESF*over*, y así hasta llega hasta el último valor de ESF*N*.

Este proceso de obtención de la ESF*over* se realiza varias veces dentro de la misma ROI. Para después construir nuestra ESF*over* promedio, ESF*over\_ prom*. La separación espacial de los valores obtenidos para cada ESF*over* es una separación constante dada por  $ESF<sub>over</sub>(x<sub>n</sub>) = n(\Delta x/N)$ , siendo  $\Delta x$  el valor de pixel en mm.

Mediante la ESF<sub>over\_prom</sub> es posible obtener la LSF*over* derivando numéricamente los valores de la ESF*over\_ prom*. En este caso se ha aplicado un kernel de convolución [−0.5, 0, 0.5] sobre los valores de la  $ESF<sub>over\_prom</sub>$ 

$$
LSF_{over}(x_n) = -0.5 \cdot ESF_{over-prom} ++ 0.5 \cdot ESF_{over-prom}(x_{n+1})
$$
 (4)

Por último, se ha realizado la transformada rápida de Fourier (FFT) a los puntos de la LSF*over*. El resultado se ha normalizado a la unidad para la frecuencia espacial 0. Para el cálculo de las frecuencias espaciales u se ha tenido en cuenta la totalidad de la longitud de la  $LSF_{over}$ ,  $u_n = n/(\dim(LSF_{over}) \cdot p)$ .

Para la presentación de los datos se ha realizado un agrupamiento de las frecuencias espaciales en un intervalo definido como *u−uint ≤ u ≤ u*+*uint*, como sugiere el documento IEC,<sup>3</sup> donde  $u_{int} = 0.01/p$ . El valor elegido para la MTF dentro de cada intervalo ha sido el promedio de los valores comprendidos dentro de este intervalo de frecuencias. Además en este documento, se sugiere mostrar el promedio de una MTF calculada con un borde horizontal y una calculada con un borde vertical.

La metodología de cálculo aquí expuesta es la que se recoge dentro del documento IEC.<sup>3</sup> En esta metodo $logía$ , el documento IEC $3$  no especifica varios pasos no triviales, los cuales los autores han decido solucionar de la siguiente forma:

- **1.** La obtención del polinomio  $S(x_i, y_i)$ . A partir de los VP de la fila central de la imagen (uniformemente irradiada y linealizada como se ha dicho anteriormente), tanto en sentido *x* como *y*, se han ajustado sendos polinomios unidimensionales de segundo orden *Sx*(*xi*) y *Sy*(*yj*) para después ser multiplicados entre sí, de forma que  $S(x_i, y_j) = S_x(x_i) \cdot S_y(y_j)$ .
- **2.** *Construcción de la* ESF*over\_ prom*. Como se ha comentado con anterioridad el número de perfiles individuales o ESF*i* tomados para construir una ESF*over* está dado por *N*. Por tanto, el número de ESF*over* que se van a construir dentro de la misma ROI ha sido calculado como  $N_{\text{ESF}} = round(25/\Delta x \cdot N)$ . El problema que surge aquí es que al desplazarnos sobre la ROI para construir el conjunto de *{*ESF*over}* el borde va cambiando su posición relativa con respecto al conjunto de coordenadas relativas establecidas debido a su inclinación, por tanto hay que solventar este problema ya que si no se resuelve la MTF obtenida comenzaría a mostrar armónicos a frecuencias menores a la frecuencia de Nyquist definida por el tamaño de pixel, ya que la ESF que obtenemos estaría mucho más suavizada que la real. Los autores han propuesto un desfase  $Δ∂ = 25/(p ⋅ tanα)$  en cada ESF<sub>over</sub> para poder ser promediada con la siguiente. Esto acarrea otro problema y es que al desfasar cada ESF*over* aparecen zonas que se salen de la zona de muestreo de nuestra ROI. Para solucionar esto los autores han decidido asignar a estos puntos el valor promedio del fondo de la imagen o del maniquí, según se lleve a cabo el proceso. De cualquier manera, esto no altera para nada los datos muestreados de interés ya que los puntos cercanos al borde únicamente sufren una reubicación dentro de las coordenadas relativas de cada ESF*over*.
- **3.** Otro aspecto importante, que no aparece mencionado en la metodología del documento  $IEC<sub>1</sub><sup>3</sup>$  es

el tratamiento de los valores, tanto de la ESF*over*  (*Samei E et al*12) como de la LSF*over* (*Amarpreet S et al*14). En este trabajo se ha tratado de ver la influencia de aplicar una ventana a la LSF tipo Hanning, como se sugiere en este trabajo con el fin de observar la diferencia que introduce en los resultados finales. La aplicación de la ventana Hanning sobre la LSF*over* se ha realizado multiplicando la LSF*over* obtenida mediante (4) por la ventana:

$$
w_{Hnn}(x_n) = \frac{1}{2} + \frac{1}{2} \cdot \cos\left(\frac{2x_n \pi}{N - 1}\right) \tag{5}
$$

Por tanto, la LSF truncada con esta ventana, será:

$$
LSF_{trunc}(n) = LSF_{over}(x_n) \cdot w_{Hnn}(x_n)
$$
\n(6)

El software propuesto recoge algunas variantes de este cálculo expuestas a continuación. Cada una de ellas se presenta con el objetivo de mostrar una alternativa más sencilla a problemas que presenta el método IEC.

#### **Variantes del cálculo IEC**

En este apartado se recogen tres variantes de la metodología de cálculo descrita en el apartado anterior, las cuales han sido implementadas en el plug-in *CC\_dm*:

- **1.** Cálculo *en bruto*.
- **2.** Cálculo promediando MTF.
- **3.** Cálculo suavizando a 7 puntos.

La primera de las variantes (*Cálculo en bruto*) es en esencia igual al método descrito anteriormente con la salvedad que únicamente se utiliza un perfil para construir una ESF, no hay una ESF sobremuestreada, para ver cómo influye en el cálculo la ESF sobremuestreada.

La segunda variante (*Cálculo promediado de MTF*) consiste en un proceso parecido al descrito en el documento IEC<sup>3</sup> y descrito arriba, pero con la diferencia de que con cada ESF*over* se construye una MTF*prom*, repitiendo el proceso para las  $N_{ESF}$ , se obtienen otras tantas MTF. La MTF*prom* será la media aritmética de las MTF, tal como sugiere *Buhr E et al.*11 Este método tiene como objetivo el mostrar si el resultado es bueno, simplificando bastante el proceso de obtención de los resultados, ya que no tenemos que establecer un desfase en el promediado de las MTF*prom*, como ocurría con las ESF*over*.

La última variante que se ha introducido, y que quizás sea la que mayor procesado de datos requiere con respecto al cálculo descrito en el documento IEC,<sup>3</sup> es el *cálculo suavizado a 7 puntos*, procedimiento original sugerido por los autores. Este consiste en la obtención de una única ESF*over*. Una vez obtenida se aplica un kernel de suavizado [1/7, 1/7, 1/7, 1/7, 1/7, 1/7, 1/7] a cada punto para así obtener la ESF*over\_suav*.

$$
ESF_{over\_suav}(x_n) = \sum_{i=1}^{3} \frac{ESF_{over}(x_{n-i}) + ESF_{over}(x_{n+i})}{7} + \frac{ESF_{over}(x_n)}{7}
$$
\n
$$
(7)
$$

Aplicando el kernel [−0.5, 0, 0.5] se obtiene la LSF*over* y a esta se le vuelve a aplicar el kernel de suavizado [1/7, 1/7, 1/7, 1/7, 1/7, 1/7, 1/7] para obtener la LSF*over\_suav*. Con esta LSF*over\_suav* se obtiene finalmente la MTF. El objetivo de esta variante es tratar de mitigar, mediante el procesado de los datos, la no regularidad en los datos muestreados de la ESF*over* debido a la no homogeneidad en el ángulo del borde, evitando el proceso de promediado de varias ESF*over*, el cual no es nada trivial.

## **Resultados**

En la figura 3 se presentan los resultados correspondientes a la MTF calculada conforme a la metodología IEC implementada en el plugin CC\_dm y comparado con el mencionado plug-in COQ para la imagen de un maniquí de borde realizada con el mamógrafo 1. El grafico muestra el promedio de la MTF para el borde horizontal y vertical, tal y como sugiere el documento IEC.<sup>3</sup>

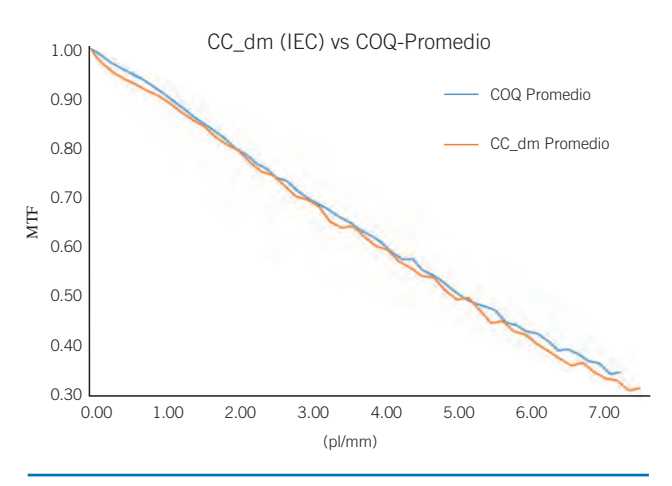

**Fig. 3.** MTF calculada sobre la imagen del maniquí de borde (haciendo un promedio con la MTF calculada sobre el borde horizontal con la MTF calculada sobre el borde vertical) realizada por el mamógrafo 1, para el plug-in COQ y el plug-in CC\_dm por la metodología IEC.

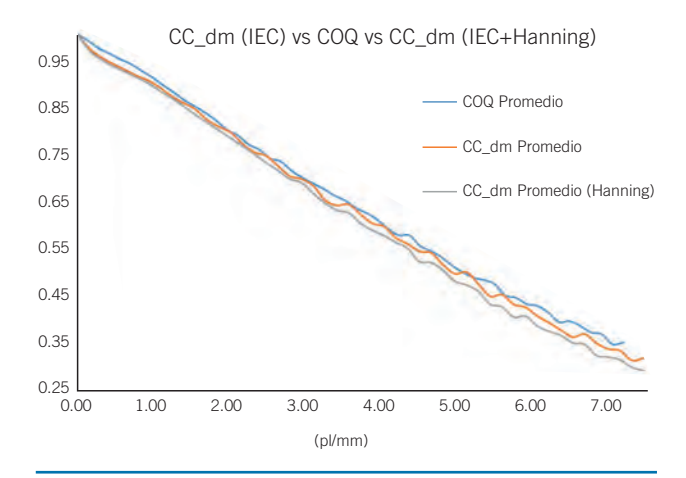

**Fig. 4.** MTF calculada como promedio de MTF horizontal y MTF vertical mediante COQ, CC\_dm con metodología IEC y CC\_dm con metodología IEC añadiendo un filtrado "Hanning" a la LSF, sobre la imagen del maniquí de borde obtenida con el mamógrafo 1.

En la figura 4 se muestra la comparación de la MTF calculada de la misma manera que en la figura 3, pero añadiendo el filtrado Hanning sobre la LSF (6). En esta ocasión, igual que en el caso anterior, la MTF es el resultado del promedio de la MTF obtenida sobre el borde horizontal promediada con la obtenida sobre el borde vertical.

Los resultados numéricos de la figura 4 se presentan para las frecuencias aconsejadas en el documento IEC<sup>3</sup>

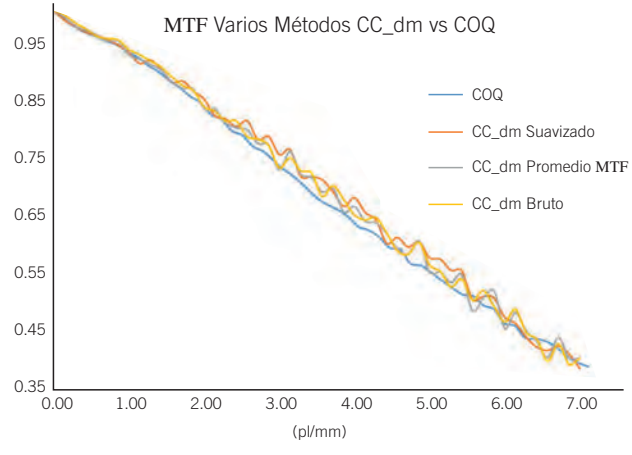

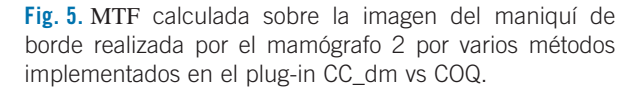

en la tabla 4. Hay que resaltar que los valores exactos para las frecuencias requeridas han sido obtenidos por interpolación lineal, ya que en el cálculo realizado por los *plug-in's* (CC\_dm y COQ) los valores exactos de la MTF para estas frecuencias en su mayoría no están dados. En esta tabla también se presentan las diferencias porcentuales (en valor absoluto) del valor de la MTF, referidas a COQ, del cálculo hecho con CC\_dm con la metodología IEC y de CC\_dm con la metodología IEC añadiendo el filtrado Hanning a la LSF.

**Tabla 4.** Valores de las MTF obtenidas por diferentes métodos con CC\_dm y sus diferencias porcentuales (en valor absoluto) con respecto a la obtenida con COQ para las frecuencias sugeridas en el documento IEC 62220 1-2:2007, para la imagen de borde obtenida con el mamógrafo 1.

| Frecuencia (pl/mm) | <b>COQ</b> | CC dm IEC | <b>Diferencia</b> | CC dm IEC (Hanning) | <b>Diferencia</b> |
|--------------------|------------|-----------|-------------------|---------------------|-------------------|
| 0.5                | 0.952      | 0.934     | 1.8%              | 0.930               | 2.3%              |
| 1.0                | 0.906      | 0.895     | 1.3%              | 0.888               | 2.0%              |
| 1.5                | 0.851      | 0.845     | 0.7%              | 0.835               | 1.9%              |
| 2.0                | 0.794      | 0.793     | 0.2%              | 0.781               | 1.7%              |
| 2.5                | 0.739      | 0.738     | 0.2%              | 0.725               | 2.0%              |
| 3.0                | 0.691      | 0.687     | 0.6%              | 0.675               | 2.3%              |
| 3.5                | 0.648      | 0.640     | 1.2%              | 0.624               | 3.6%              |
| 4.0                | 0.596      | 0.594     | 0.3%              | 0.575               | 3.6%              |
| 4.5                | 0.551      | 0.541     | 1.8%              | 0.520               | 5.6%              |
| 5.0                | 0.500      | 0.496     | 0.8%              | 0.475               | 5.0%              |
| 5.5                | 0.462      | 0.450     | 2.7%              | 0.456               | 1.3%              |
| 6.0                | 0.427      | 0.412     | 3.4%              | 0.413               | 3.3%              |
| 6.5                | 0.388      | 0.383     | 1.4%              | 0.396               | 1.9%              |
| 7.0                | 0.346      | 0.334     | 3.4%              | 0.335               | 3.1%              |

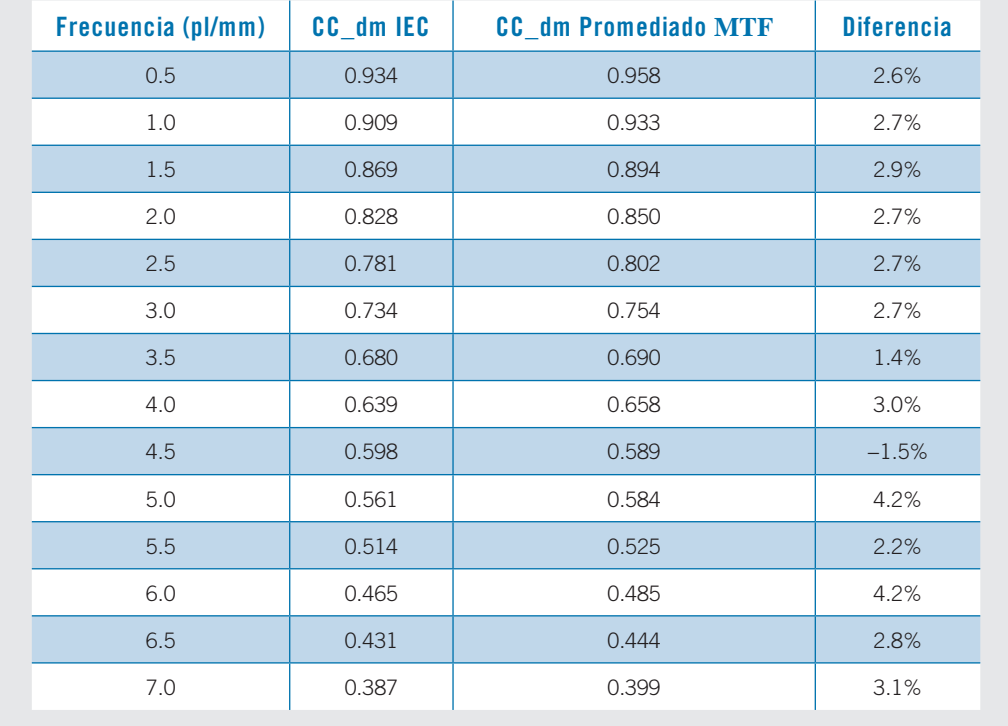

**Tabla 5.** Valores de las MTF obtenidas por diferentes métodos y sus diferencias porcentuales para las frecuencias sugeridas en el documento IEC 62220 1-2:2007, para la imagen de borde obtenida con el mamógrafo 2.

También se muestra en la figura 5 los resultados correspondientes a la MTF obtenida por los métodos adicionales anteriormente descritos con CC\_dm (cálculo bruto, promediado de MTF y suavizado a siete puntos) más el obtenido por COQ (ya que es nuestro marco de referencia) para la imagen del maniquí de borde vertical obtenida con el mamógrafo 2.

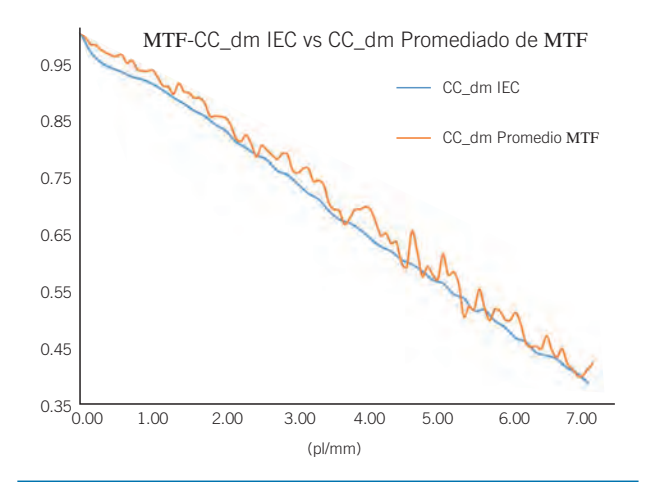

**Fig. 6.** MTF calculada sobre la imagen del maniquí de borde realizada por el mamógrafo 2, con los métodos IEC vs Promediado MTF implementados en el plug-in CC\_dm.

Por la importancia que los autores consideran que tiene en el desarrollo de la metodología de cálculo de la MTF, en la figura 6 se muestra una comparativa de una MTF calculada como promedio de una vertical y otra horizontal sobre la imagen del maniquí de borde, realizada con el mamógrafo 2. Además, para una comparación un poco más exhaustiva se presentan en la tabla 5 los valores numéricos de la MTF correspondientes a la figura 6, para las frecuencias sugeridas en el documento IEC.3

# **Discusión**

Se va a llevar a cabo un análisis estructurado en tres bloques de los resultados, un primer bloque donde se analizan las diferencias entre el cálculo llevado a cabo con CC\_dm con la metodología IEC y el cálculo llevado a cabo con COQ. Seguidamente se analizará lo que supone la introducción de un truncado en la LSF mediando un filtro Hanning y, por último, los resultados obtenidos del cálculo con CC\_dm mediante las variantes del cálculo IEC.

A la vista de los resultados presentados en la figura 3 es posible decir de forma general que la metodología sugerida en este documento e implementada en el *plug-in* CC\_dm se ajusta razonablemente bien a la metodología sugerida por *Donini B et al*7 plasmada en

los resultados del *plug-in COQ*, ambas bajo el guion sugerido por el documento IEC.<sup>3</sup>

En la tabla 4 se puede ver como las diferencias porcentuales entre el cálculo hecho con CC\_dm para la metodología IEC y el cálculo llevado a cabo con COQ se encuentran en un intervalo entre el 0.3% y 3.4%. No se observa una mejor ni peor tendencia para ningún rango de frecuencias.

Cuando se introduce un truncado en la LSF*over* (6) mediante un filtrado Hanning en la metodología IEC, es posible observar en la figura 4 como la tendencia generalizada es la disminución del valor de la MTF dentro de todo el rango de frecuencias, con respecto al cálculo hecho con CC\_dm con metodología IEC y con respecto al cálculo hecho con COQ. A pesar de esta disminución en el valor de la MTF, si se presentan los resultados para las frecuencias sugeridas en el documento IEC<sup>3</sup> (tabla 4) se ve como las diferencias porcentuales se encuentran dentro del intervalo comprendido entre el 1.3% y el 5.6% con respecto a COQ. Estas diferencias continúan estando dentro de un margen razonable de error.

En cuanto a las otras metodologías de cálculo expuestas en el plug-in CC\_dm se puede ver en la figura 5 como están muy cerca de los valores proporcionados por COQ. Se observa también como los resultados son más ruidosos, debido al no promediado de varias ESF*over* como sugiere el documento IEC.3 El caso más ruidoso es el caso extremo del cálculo bruto en el cual no se obtiene una ESF*over* sino que se obtiene la LSF directamente de un único perfil.

El caso particular del promediado de la MTF en lugar del promediado de la ESF, representado en la figura 6, muestra como efectivamente el no promediado de varias ESFover introduce un ruido adicional en la MTF. Pero si se realiza un análisis más exhaustivo, como el mostrado en la tabla 5, no se aprecian diferencias mayores al 4.2%.

## **Conclusiones**

Se ha desarrollado un plug-in para el control de calidad de imagen en mamografía. En cuanto a los resultados obtenidos, es posible decir de forma general que se ajustan muy bien a los resultados obtenidos por el marco referencial utilizado en este trabajo (COQ).

Con respecto a los casos particulares analizados, se observa como efectivamente el filtrado de los datos (procesado) introducen una disminución sistemática en los valores finales obtenidos de la MTF, así como ruido, que pueden afectar a la hora de la obtención de parámetros de control de calidad objetivos del sistema de imagen. Estas diferencias se hacen menores, como se ha hecho patente al utilizar únicamente los valores de la MTF para las frecuencias que recomienda el documento IEC, aunque es necesario recordar que estos valores han sido obtenidos por interpolación lineal.

En la comparativa del promediado de la ESF frente al promediado de MTF se encuentra que la MTF final es mucho más ruidosa en el segundo caso, como ya adelantaban en su trabajo *Buhr E et al.*11 Por tanto, es recomendable, a pesar de ser un calculo mas complicado, utilizar un metodo de promediado de ESF como indica el documento IEC.3

En cuanto al uso de este software en el mundo hospitalario se puede concluir que es de muy fácil utilización y tiene la ventaja añadida de no necesitar instalación. Todo esto lo convierte en un posible candidato para ser utilizado en el control de calidad rutinario en los equipos de mamografía, utilizando la metodología sugerida por el documento IEC.<sup>3</sup>

# **Bibliografía**

- 1. Samei E, Ikejimba LC, Harrawood BP, Rong J, Cunningham IA, Flynn MJ. Report of AAPM Task Group 162: Software for Planar Image Quality. Med Phys 2018;45(2):e32-9.
- 2. IEC, "62220-1. Medical electrical equipment Characteristics of digital X-ray imaging devices - Part 1: Determination of the detective quantum efficiency." (Geneva, Switzerland, 2003).
- 3. EC, "62220-1-2. Medical electrical equipment Characteristics of digital X-ray imaging devices - Part 1: Determination of the detective quantum efficiency–Detectors used in mammography." (Geneva, Switzerland, 2007).
- 4. Marmot MG, Altman DG, Cameron DA, Dewar JA, Thompson SG, Wilcox M. The benefits and harms of breast cancer screening: an independent review. Br J Cancer 2013; 108(11):2205-40.
- 5. Dance DR, Young KC, van Engen RE. Estimation of mean glandular dose for breast tomosynthesis: factors for use with the UK, European and IAEA breast dosimetry protocols. Phys Med Biol 2011;56(2):453-71.
- 6. Nicole TR, Y. Lo J, Samei E. A technique optimization protocol and the potential for dose reduction in digital mammography. Med Phys 2010;37(3):962-9.
- 7. Donini B, Rivetti S, Lanconelli N, Bertolini M. Free software for performing physical analysis of systems for digital radiography and mammography. Med Phys 2014;41(5): 1903-10.
- 8. Ayala R, Garcia-Mollá R, Rafael L. MiQuaEla, Sofware for DQE Measuring in DIGITAL Radiography Mammography. IFMBE proceedings 2009;25(II):825-8.
- 9. Reilly A, David IT. IQ Works: An Automated Image Analysis Framework for the Objective Assessment and Optimisation of Image Quality. RSNA. 2007 November.
- 10. Beutel J, Kundel HL, Van Metter RL. Hand Book of Medical Imaging, Vol 1: Physics and Psychophysics. SPIE, Washington 2000.
- 11. Buhr E, Günther-Kohfahl S, Neitzel U. Simple method for modulation transfer function determination of digital imaging detectors from edge images. Phys Med Imaging 2003;5030: 877-84.
- 12. Samei E, Flynn MJ, Reimann DA. A method for measuring the presampled MTF of digital radiographic systems using an edge test device. Med Phys 1998;25(1):102-13.
- 13. Hiroshi F, Du-Yih T, Itoh T, Doi K, Morishita J, Ueda K, et al. A simple method for determining the modulation transfer

function in digital radiography. IEEE Trans Med Imaging 1992;11(1):34-9.

14. Amarpreet S. Chawla, Hans Roehrig, Jeffrey J. Rodriguez, and Jiahua Fan. Determining the MTF of Medical Imaging Displays Using Edge Techniques. J Digit Imaging 2005; 18(4):296-310.

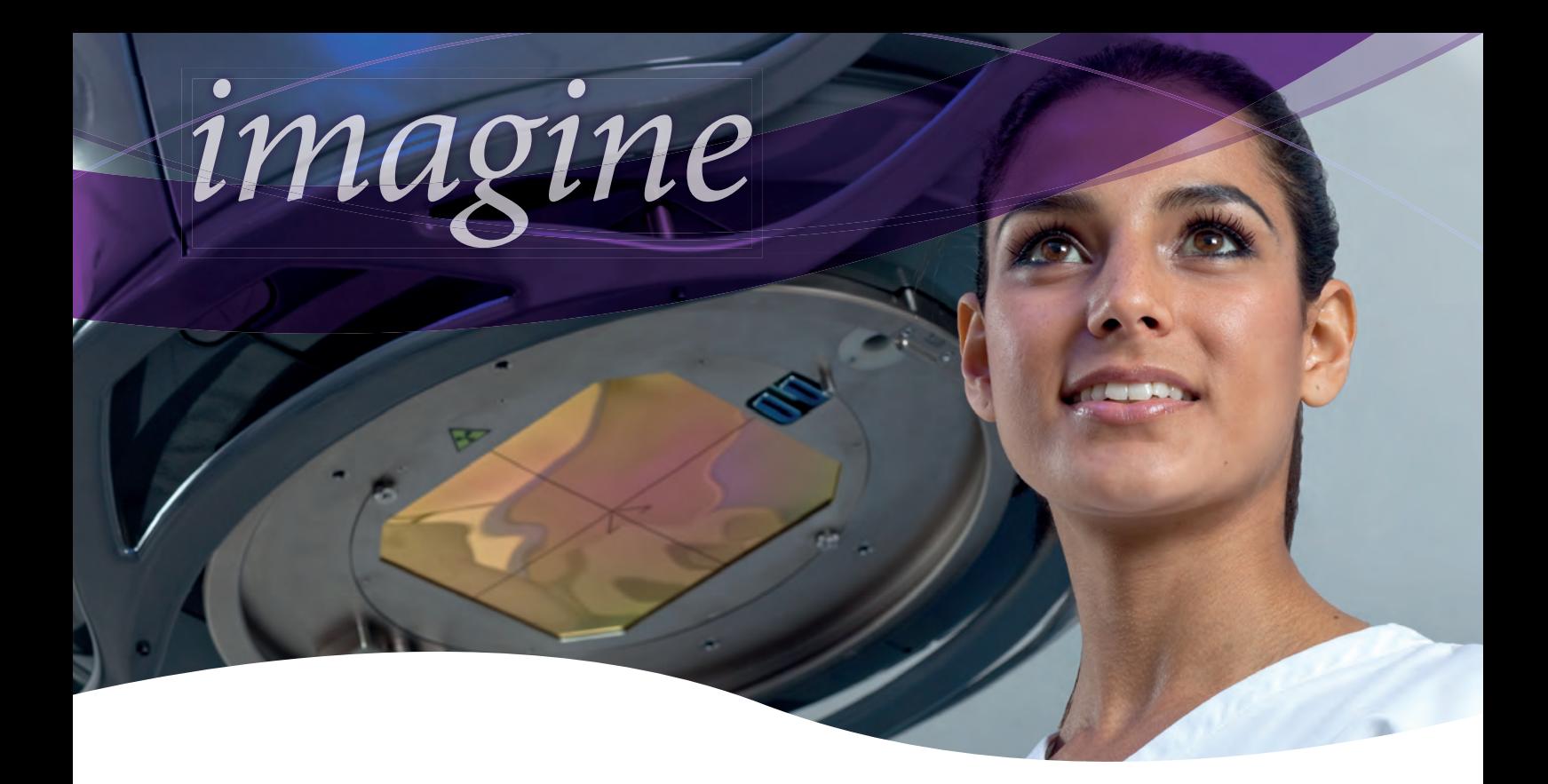

# ...el doble de láminas al doble de velocidad

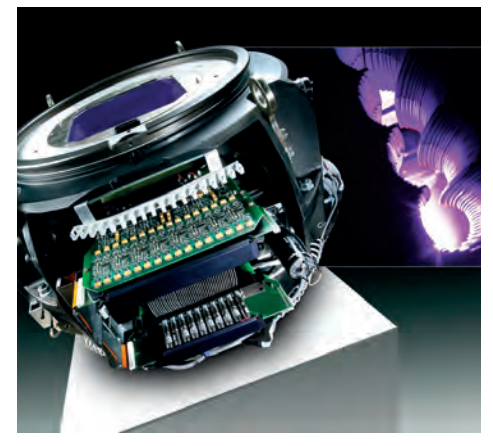

*La licencia de Agility no se comercializa en todos los mercados. Para obtener más información, póngase en contacto con el representante local de Elekta.*

# Con Agility™, esto es realidad.

El MLC más avanzado para la radioterapia actual, Elekta Agility esculpe con precisión la radiación gracias a 160 láminas de gran resolución en un campo de 40 cm  $\times$  40 cm. Con capacidad de gestionar el abanico de terapias más amplio, Agility también dispone de un movimiento de lámina ultrarrápido, con una fuga extraordinariamente baja para maximizar el potencial de técnicas avanzadas tales como SRS (sistema de radiocirugía estereotáctica), SRT (sistema de radioterapia estereotáctica) y VMAT (arcoterapia modulada volumétrica).

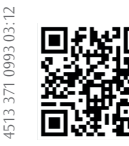

Experience the Elekta Difference *Más información en: elekta.com/imagine*

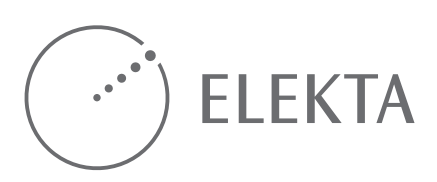